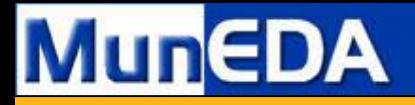

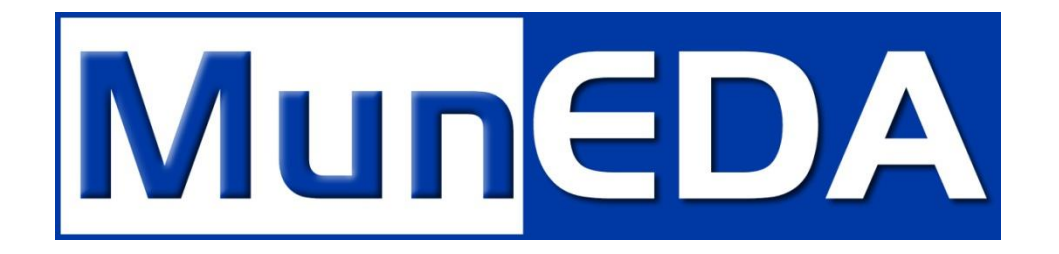

# **Optimization of Complex Circuits at System Level**

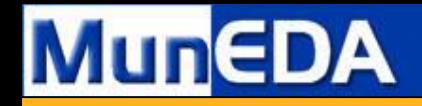

#### MunEDA Corporate Overview

• EDA Software Vendor – Tools SPT & WiCkeDTM for Migration, Sizing and Verification of full custom nanometer IC designs.

• Worldwide Sales & Support Offices in USA, Korea, China, Taiwan, Japan, UK, Ireland, Scandinavia, South America

• Worldwide Customer & Partner Base with Semiconductor IDMs, Fabless Design Houses & Foundries

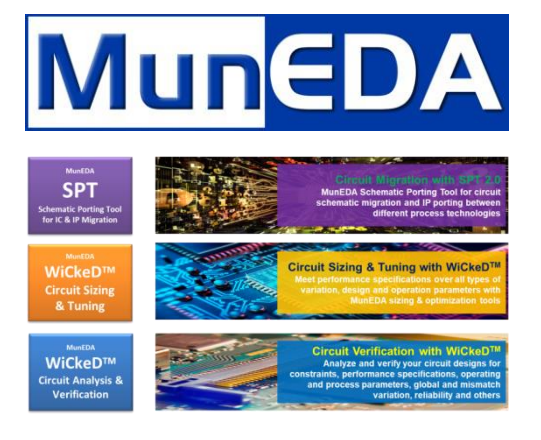

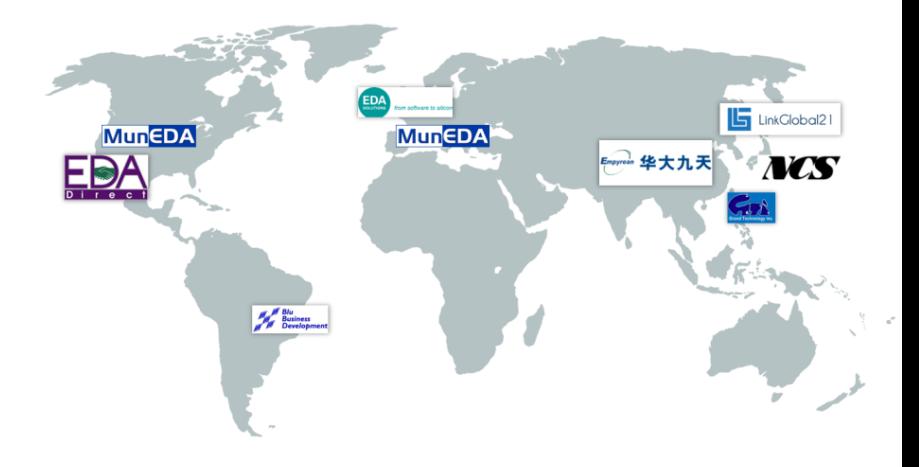

For more information visit [www.muneda.com](http://www.muneda.com/)

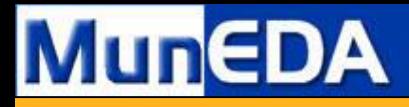

### MunEDA EDA Solutions for Full Custom IC Migration, Sizing & Verification

 **MunEDA – Comprehensive EDA Tools for Migration, Sizing and Verification of Nanometer Custom IC Designs**

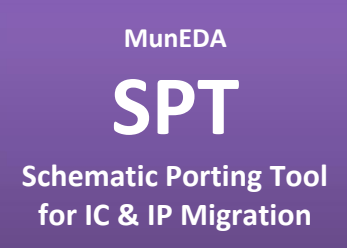

**MunEDA WiCkeDTM Circuit Sizing & Tuning**

#### **MunEDA WiCkeDTM Circuit Analysis & Verification**

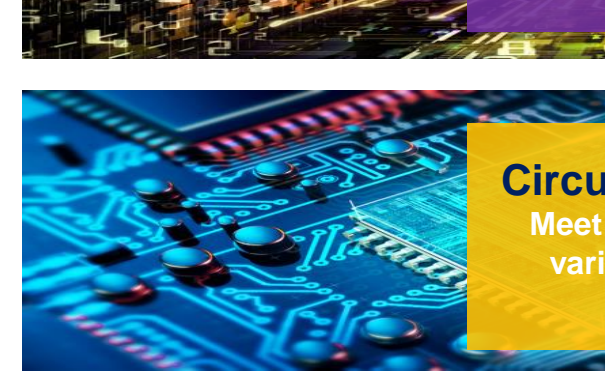

**schematic migration and IP porting between different process technologies**

**Circuit Migration with SPT 2.0 MunEDA Schematic Porting Tool for circuit** 

**Circuit Sizing & Tuning with WiCkeDTM Meet performance specifications over all types of variation, design and operation parameters with MunEDA sizing & optimization tools**

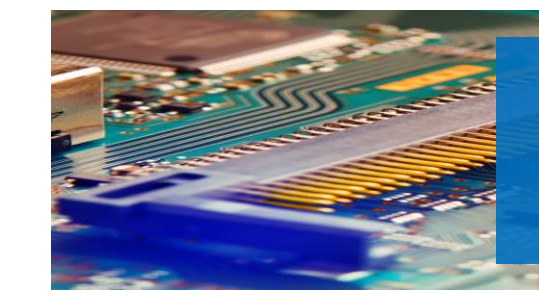

**Circuit Verification with WiCkeDTM**

**Analyze and verify your circuit designs for constraints, performance specifications, operating and process parameters, global and mismatch variation, reliability and others**

© Copyright by MunEDA GmbH - All rights reserved - www.muneda.com

# **MunEDA**

#### **Empowering Innovation**

## MunEDA WiCkeD™ Tool Suite for Circuit Sizing & Tuning

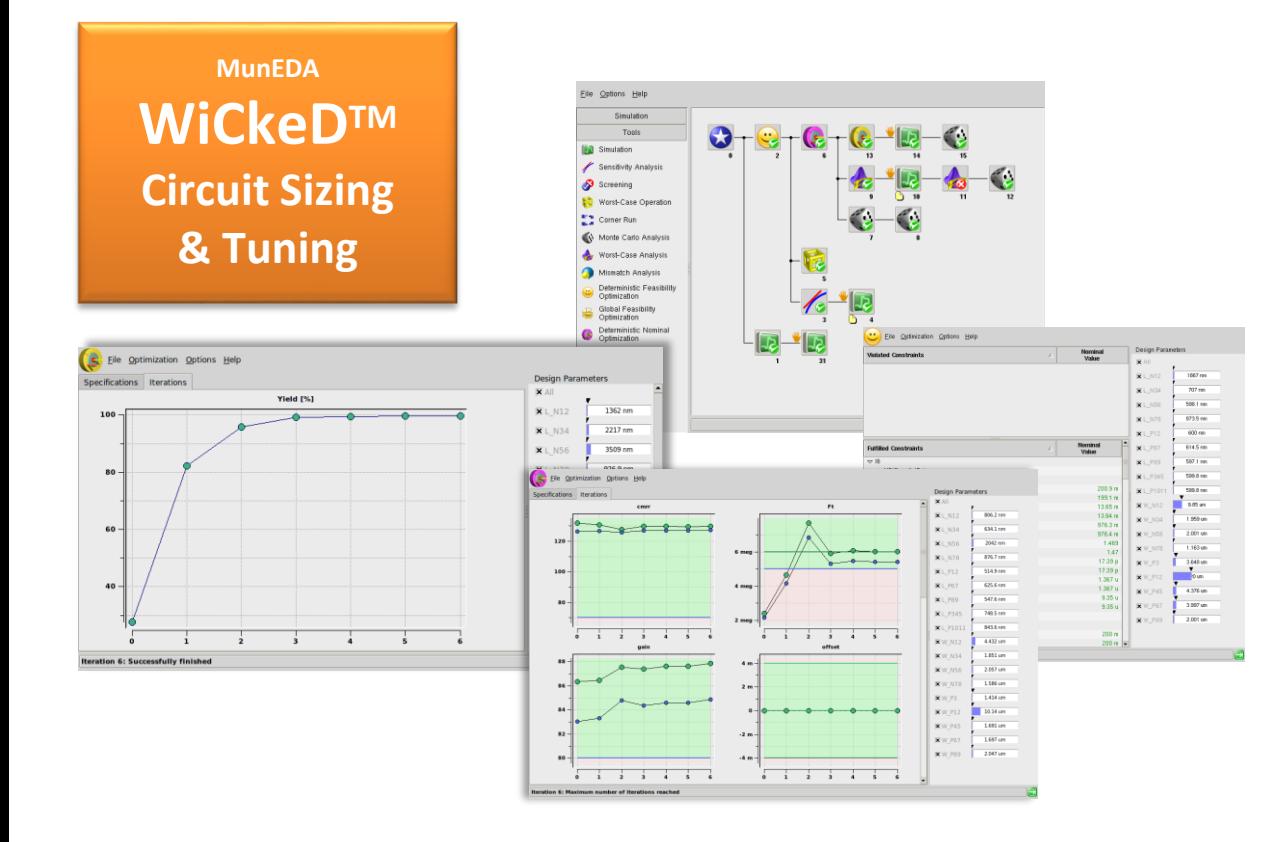

#### **Selected Features:**

- Circuit Constraint & Feasibility Optimization
- Deterministic Nominal Circuit Optimization
- Global Nominal Circuit Optimization
- Discrete Circuit Optimization
- Yield Optimization
- Circuit sizing under consideration of degradation and reliability effects
- Circuit Design History & Database
- Parallel simulation environment (supporting industry-standard SPICE simulators)
- Multitestbench-Support
- **MunEDA WiCkeDTM Circuit Sizing & Tuning: simulation-based tools to improve and optimize custom circuits**
- **Targets constraint fulfilment, performance specifications, robustness, targets for yield, area, stability, timing, power, reliability, aging, degradation, stress, self heating and more !**

# **MunEDA**

### **Empowering Innovation**

## MunEDA WiCkeDTM Tool Suite for Circuit Analysis & Verification

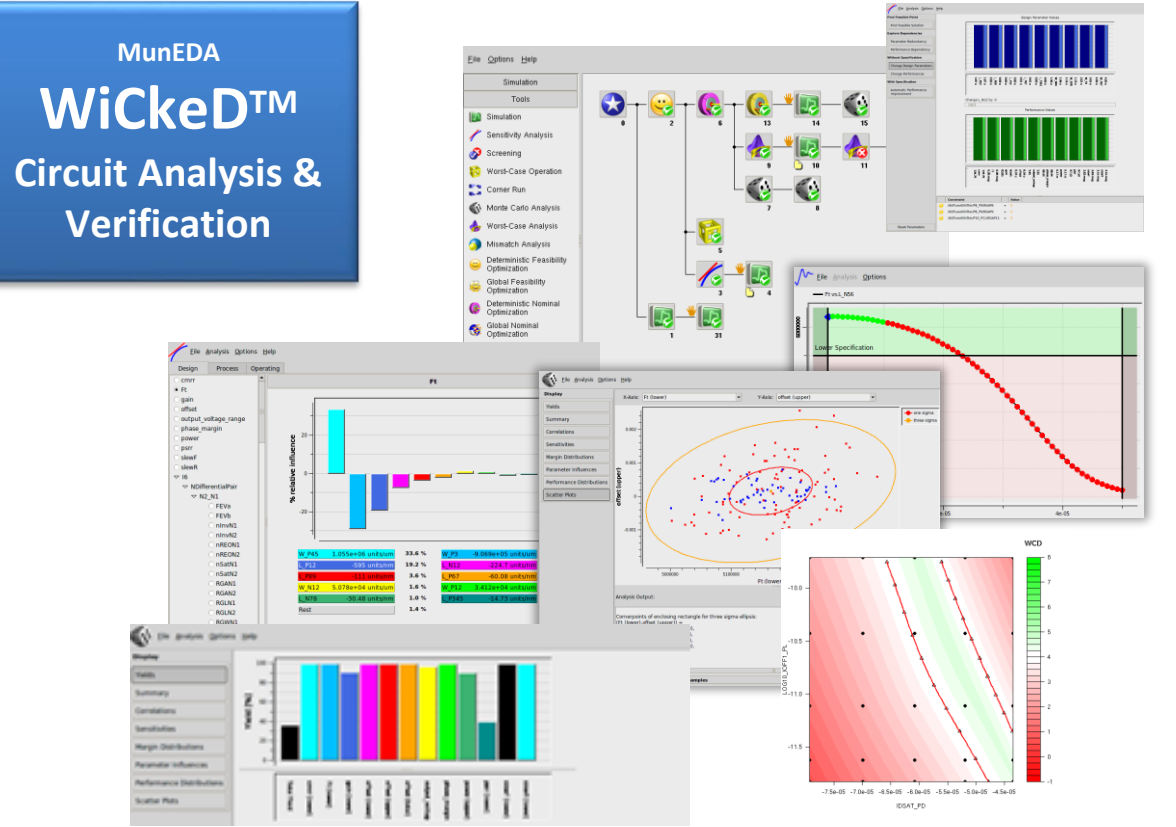

#### **Selected Features**

- Parallel simulation environment (supporting industry-standard SPICE simulators)
- Multitestbench-Support
- Circuit Constraint Feasibility Check
- Circuit Sensitivity Analysis for performances, gain, frequency, slewrates, power, stability, area, others
- Fast PVT & Operating Corner Analysis: influence of corner cases on given circuit performances
- Parameter Screening
- Fast & Enhanced Monte Carlo Analysis (3-5 sigma)
- High Sigma Worst Case Analysis (6-9 sigma)
- Importance Sampling & Robustness Verification
- Global and local (mismatch) variation and yield analysis
- Reliability & aging analysis for degradation effects
- Yield plot sweeps for global variation
- RSM Circuit Modelling & Model Generation
- **MunEDA WiCkeDTM Circuit Analysis & Verification: comprehensive and powerful tools for simulation-based analysis and verification of Custom IC**
- **Targets circuit constraints, design parameters, PVT, operating corners, specifications, sensitivities, correlations, process dependencies, sweeps, global and mismatch variation, Monte-Carlo, Worst-Case, High Sigma, reliability and more !**

#### **Empowering Innovation**

# **MunEDA**

# **Motivation**

# **7** Complexity

- Analysis and optimization requires multiple simulations
- Works well with simulation times in the range of seconds/minutes
- Successfully applied with spice simulations at block level (OpAmps, Bandgaps, Memory cells, standard cells, etc.)
- For more complex circuits with simulation times of several hours (i.e. PLL, ADC)  $\rightarrow$  no fun

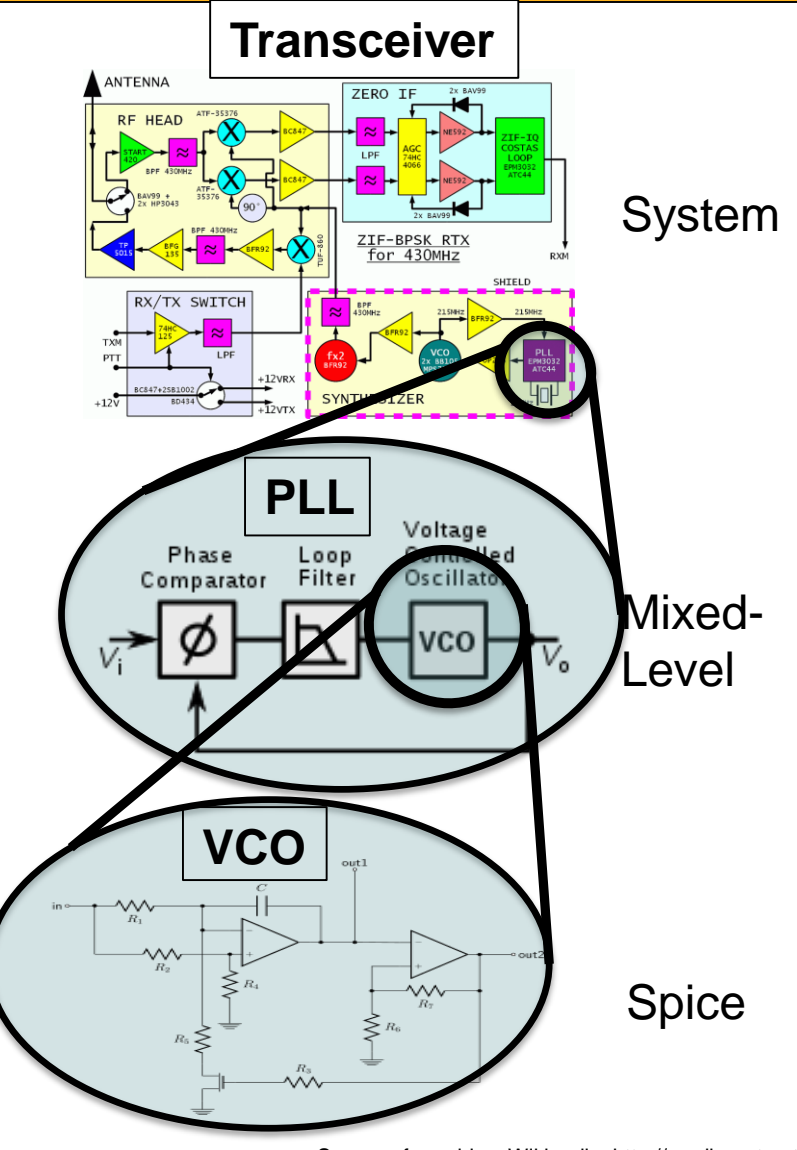

Source of graphics: Wikipedia, http://readingrat.net/

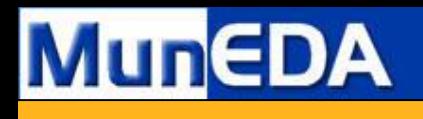

### **Motivation**

#### **A** Approaches

- Methodologies to create behavioural models of complex circuits  $\rightarrow$  stuck in tradeoff between effort to create the model vs. accuracy
- Methodology to break up in blocks, model and simulate mixed-mode  $\rightarrow$  cumbersome, mixed-tool environment

#### **A** Requirements

- Simplified creation of AMS Models
- Mixed-Level Simulation for optimization, verification, and debugging

#### **A** Solution via Coside

- System C / System C AMS enables simulation of complex circuits X times faster than spice level
- Coside practical tool for modeling, mixed-simulations, and debugging

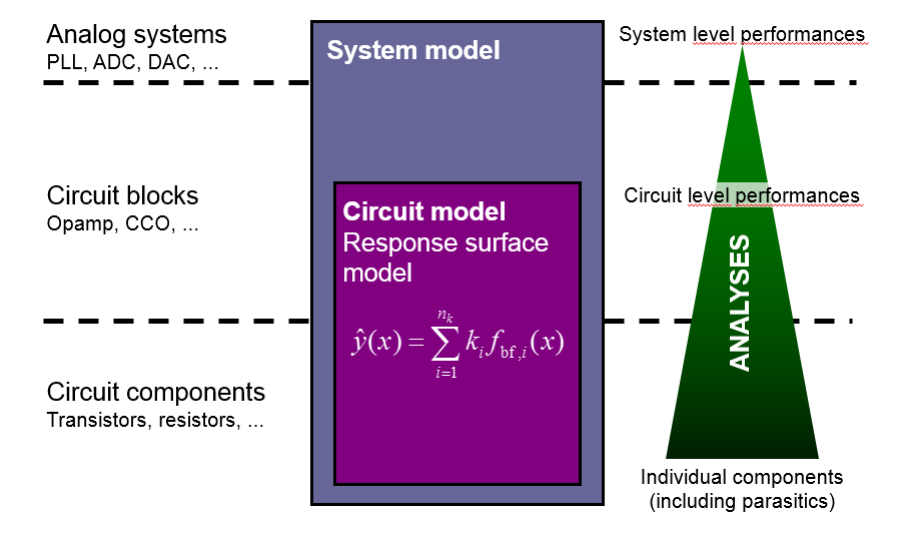

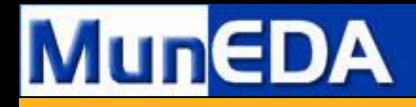

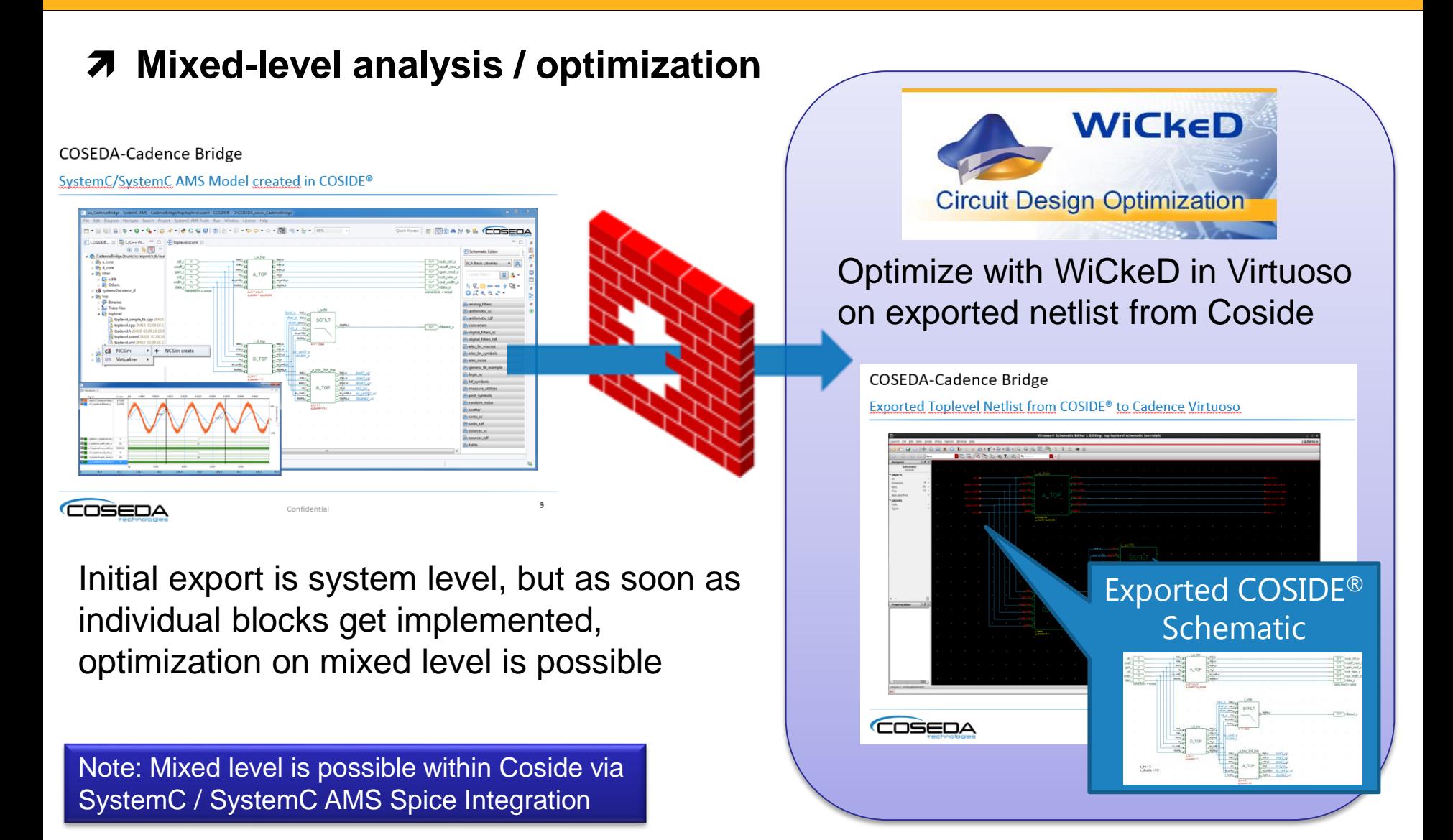

© Copyright by MunEDA GmbH - All rights reserved - www.muneda.com

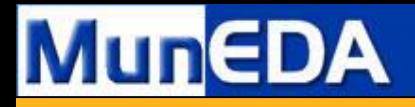

#### Mixed-Level Optimization

**Mixed-level optimization within normal EDA design framework**

#### **STM paper in 2010 optimization of VCO within Dithered PLL**

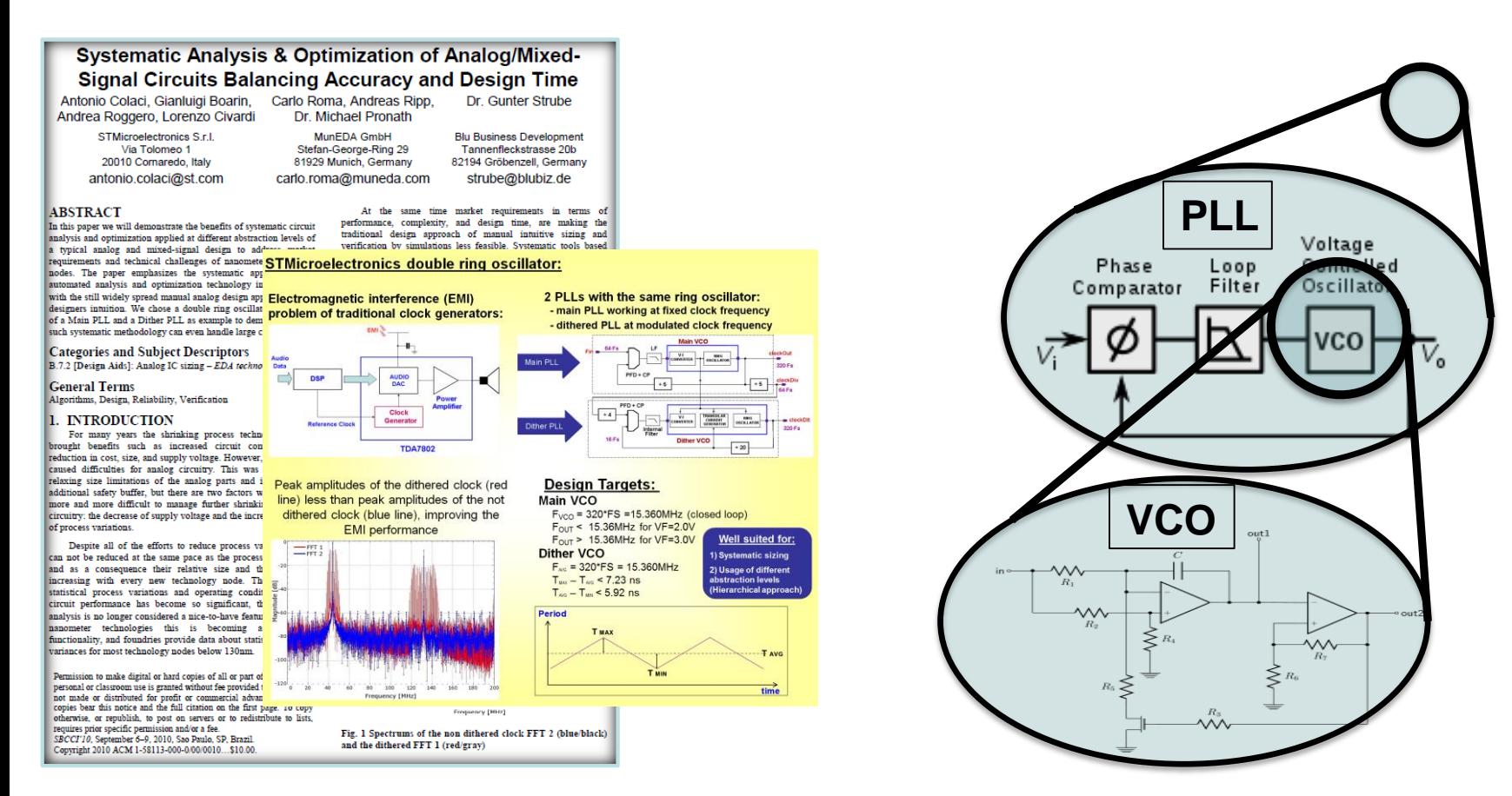

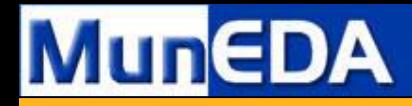

Using Coside to Apply Optimization to System

- **Full hierarchcial flow: use WiCkeD @ system level**
- **WiCkeD / Coside interface optimize using SystemC simulation**

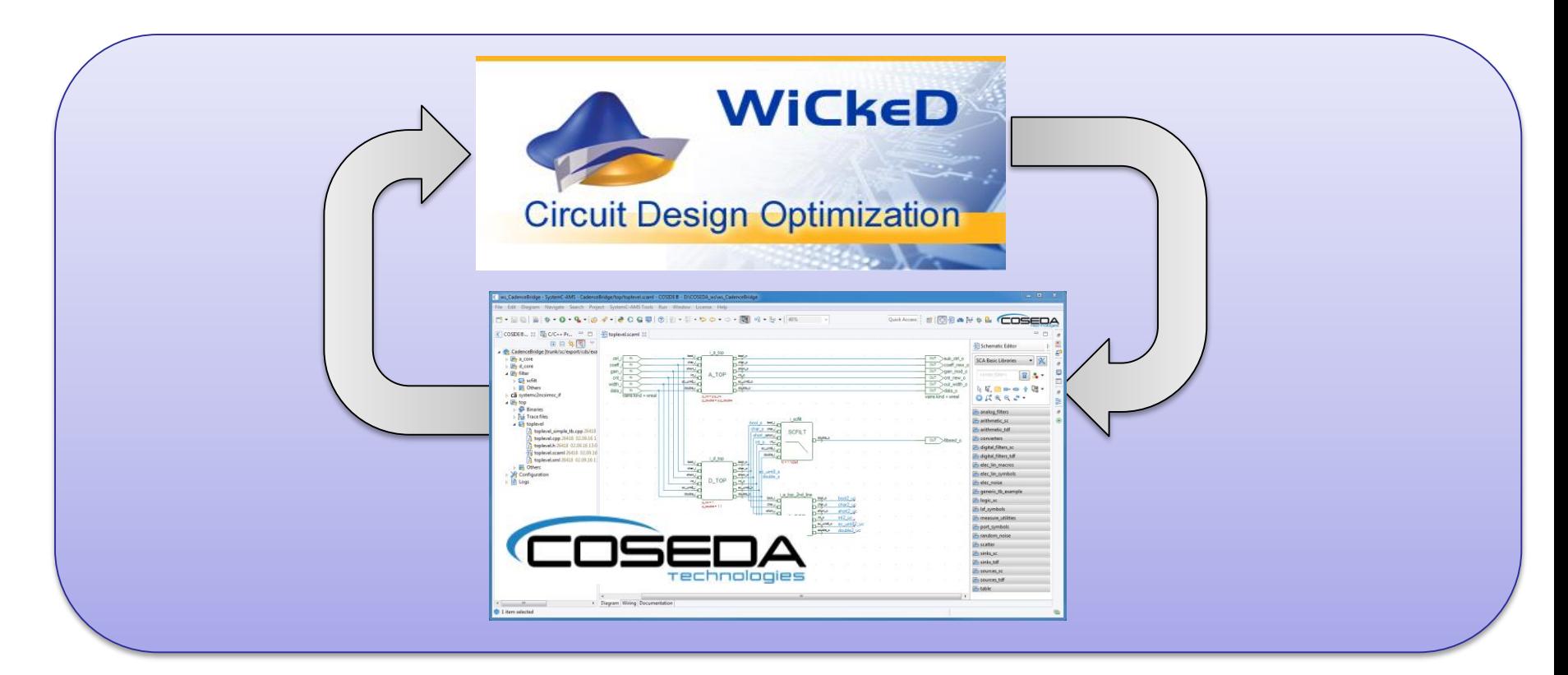

- Mixed level is possible by Coside SystemC / SystemC AMS Spice Integration
- Optimization can include "other components" (mechanical, etc.)

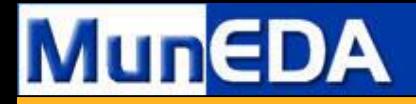

#### System-Level Optimization

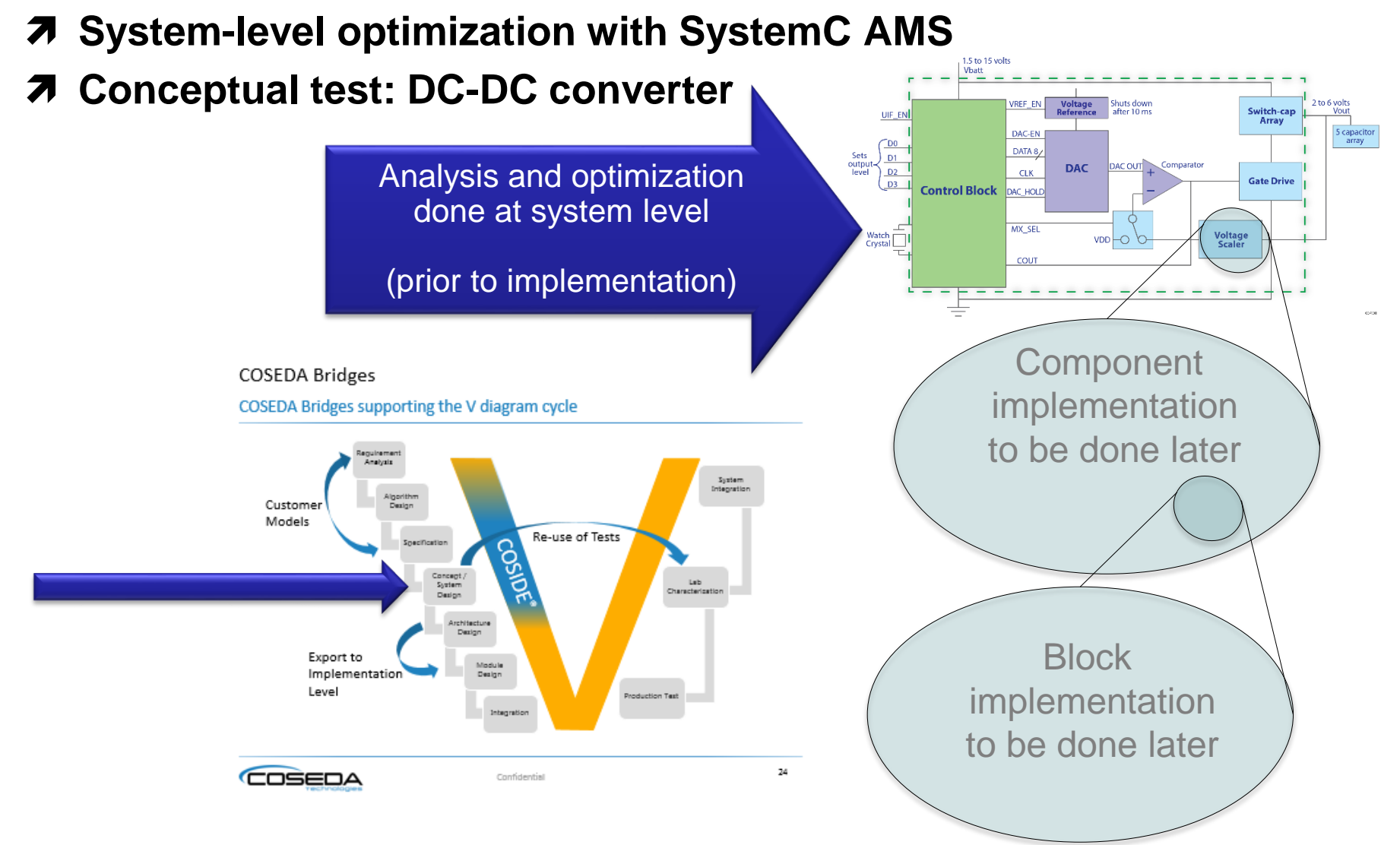

Source of graphic: https://www.ridgetopgroup.com/products/semiconductors-for-critical-applications/instacell-ip-core-library/dcdc-converter/

#### DCDC Systemlevel model

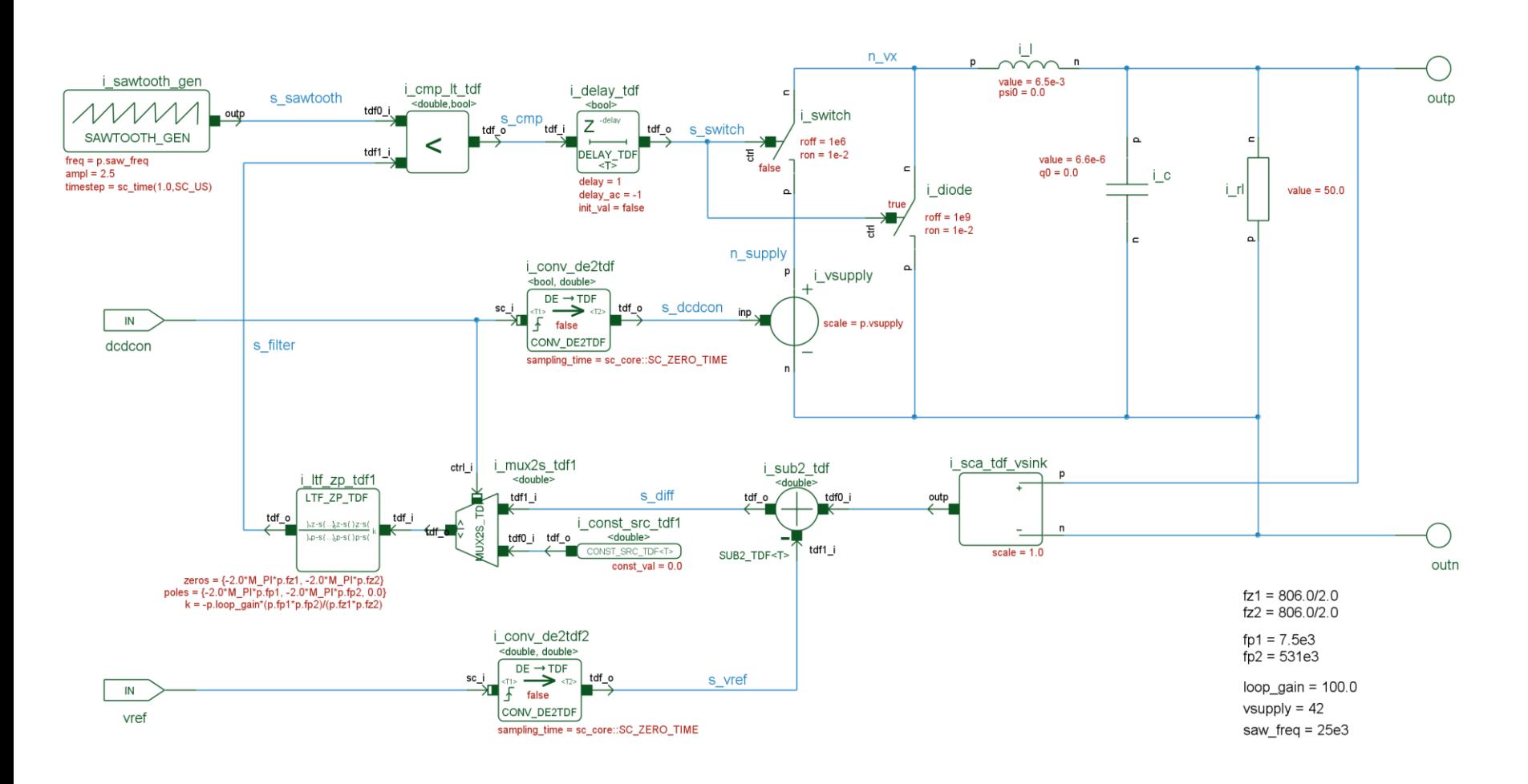

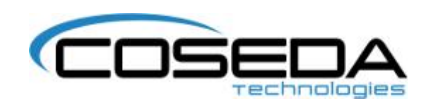

#### **Testbench**

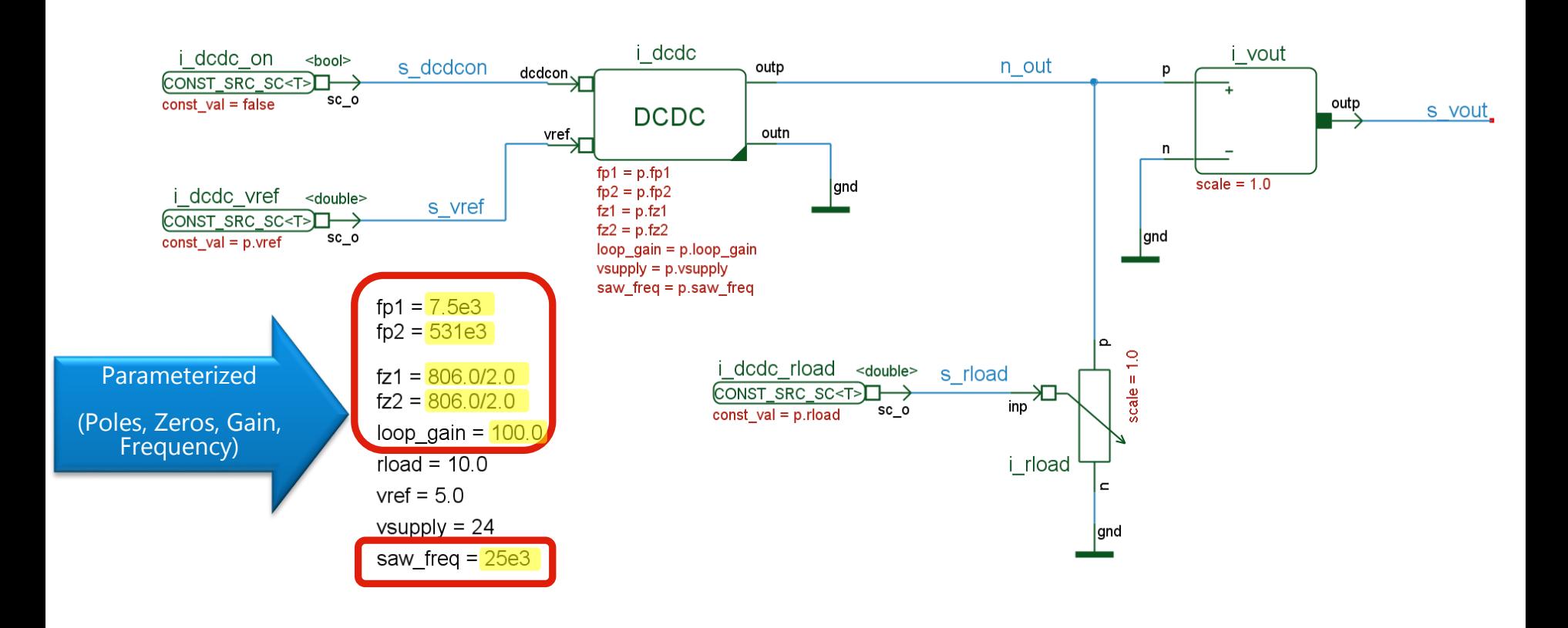

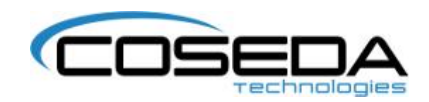

#### Input parameter file

```
//parameter for optimization
fp1 = 7.5e3; //loop filter poles and zeros
fp2 = 531e3;
fz1 = 403.0;fz2 = 403.0;
loop_gain = 10000.0; //loop gain
saw_freq = 25e3; //sawtooth generator frequency
```

```
//configuration parameter
rload = 10.0; //load resitance
vref = 5.0; //reference voltage
vsupply = 24; //supply voltage
```

```
trace file="onchar.dat"; //trace file
```
#### //measurement configuration

```
settling_tolerance=0.1; // +/- <u>vref to be consdered as inbound</u>
settle_time=5e-3; // inbound time to be considered as settled
max_settle_time=50e-3; //maximum measurement time -> if not 
set and v interprenent that \frac{1}{2} interprenent settled
```
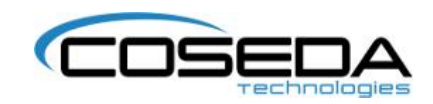

#### Testsequence (to calculate settling time)

```
void dcdc_tb_stim_onchar::stimulus_sequence()
{
    std::cout << sc_core::sc_time_stamp() << " Stimulus sequence started..." << std::endl;
    const sc_core::sc_event& change_ev=s.vout.get_new_value_event(); /* get event for dcdc out*/
    wait(1.0,SC_MS);
    s.dcon.set_value(true); //switch converter on
    double dcon_time=sc_time_stamp().to_seconds();
    check_state cstate=OUTBAND;
     double last_outtime=0.0;
    double settling_time=1e9;
    double max_overshot=0.0;
    double max_undershot=0.0;
     bool finished=false;
    bool shot=false;
    while(true)
     {
        wait(change ev); /* continue if next dcdc out value available*/
        double vout= s.vout.get_value();
        if(vout > dut_p->vref) shot=true; //if once over vref -> start shot measurement
        if(shot)
         {
          if(vout-dut_p->vref>max_overshot) max_overshot=vout-dut_p->vref;
          if(vout-dut_p->vref < max_undershot) max_undershot=vout-dut_p->vref;
        }
        double ctime=sc_time_stamp().to_seconds();
        switch(cstate)
         {
           case OUTBAND:
                  last outtime=ctime;
                 if(fabs(vout-dut_p->vref)<s.settling_tolerance) cstate=INBAND;
         break;
                                                                                                                                case INBAND:
                                                                                                                                    if(fabs(vout-dut_p->vref)>s.settling_tolerance) cstate=OUTBAND;
                                                                                                                                   if((ctime-last_outtime)>s.settle_time) //settled
                                                                                                                                    {
                                                                                                                                      settling time=ctime-dcon time-s.settle time;
                                                                                                                                      s.settled=true;
finished=true;
                                                                                                                                    }
break;
                                                                                                                                 }
                                                                                                                                 if(finished)
                                                                                                                                 {
std::cout << "Settling time: " << settling_time << std::endl;
std::cout << "overshot: " << max_overshot << std::endl;
std::cout << "undershot: " << max_undershot << std::endl;
                                                                                                                                 break;
                                                                                                                                 }
                                                                                                                                 if(sc_time_stamp().to_seconds()-dcon_time > s.max_settle_time)
                                                                                                                                 {
std::cout << "Not settled" << std::endl;
                                                                                                                                 break;
                                                                                                                                 }
                                                                                                                                 }
                                                                                                                                 std::ofstream fstr("dcdcon result.dat");
                                                                                                                                 fstr << std::setprecision(15);
                                                                                                                                 if(!finished)
                                                                                                                                 {
fstr << "Settling time = " << " " << ";" << std::endl;
fstr << "overshot = " << max_overshot << std::endl;
fstr << "undershot = " << max_undershot << std::endl;
                                                                                                                                 }
else
                                                                                                                               {
fstr << "Settling time = " << settling_time << ";"<< std::endl;
fstr << "overshot = " << max_overshot << ";"<< std::endl;
fstr << "undershot = " << max_undershot << ";"<< std::endl;
                                                                                                                                 }
                                                                                                                                 fstr.close();
                                                                                                                                 std::cout << sc_core::sc_time_stamp() << " Stimulus sequence finished." << std::endl;
                                                                                                                                 wait(1.0,SC_MS);
                                                                                                                                 sc_core::sc_stop();
                                                                                                                            }
```
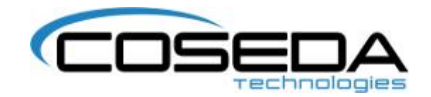

#### Example for simulation result

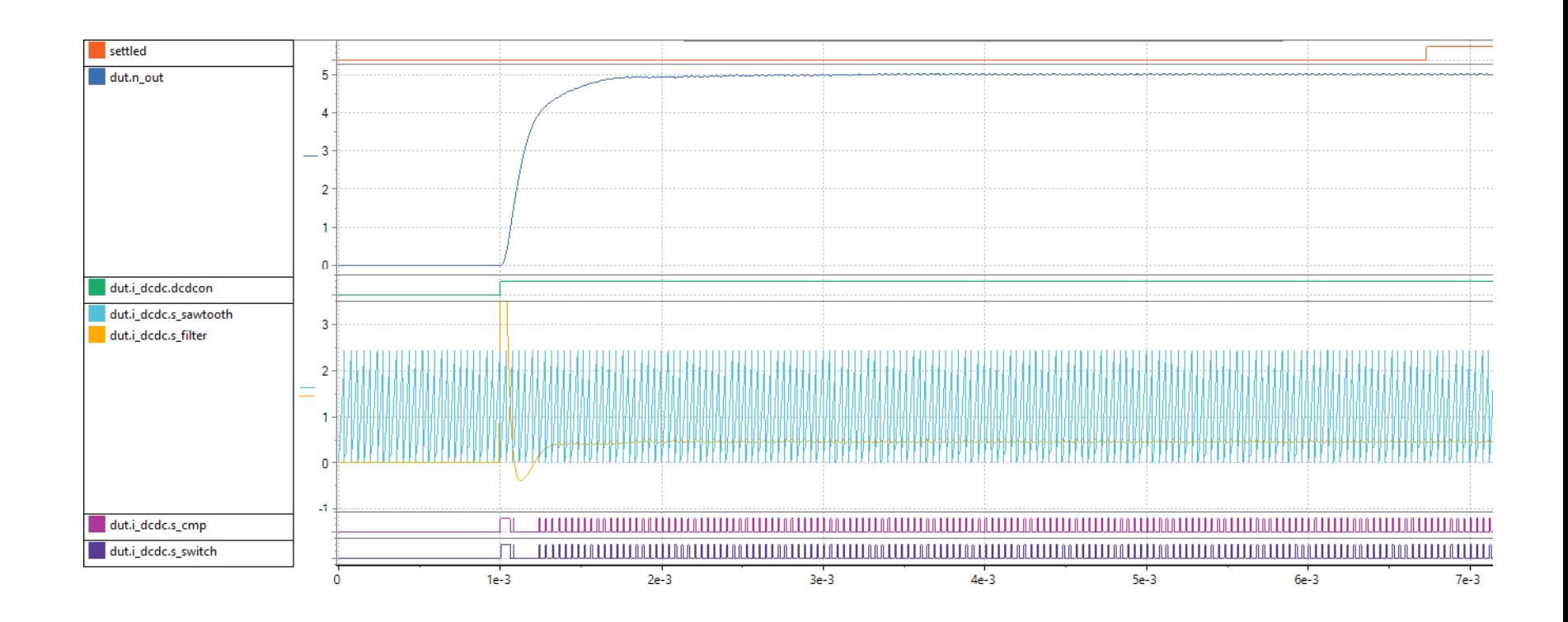

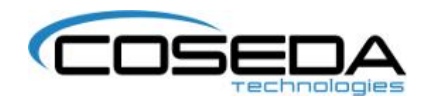

#### Simulation Result

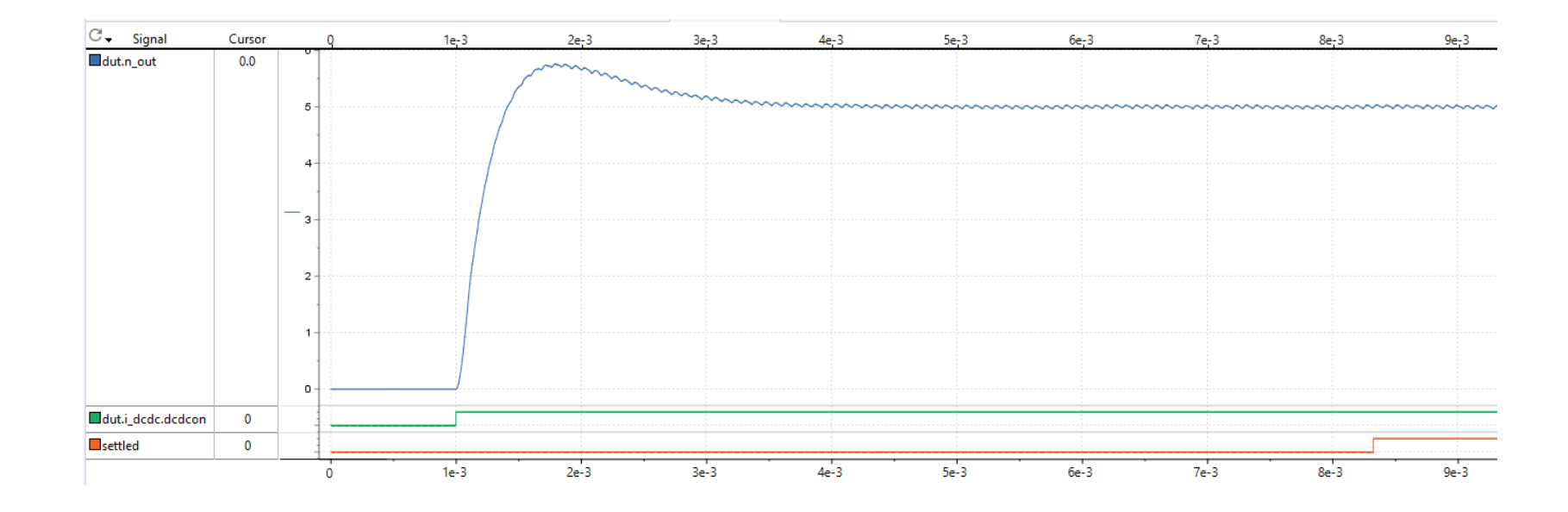

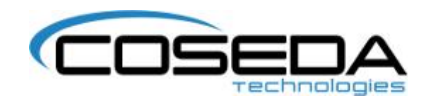

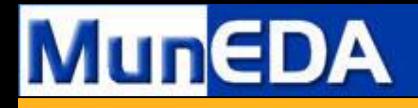

0,76

WiCkeD

Optimization

2.51

WiCkeD

Optimization

### **Optimization Example**

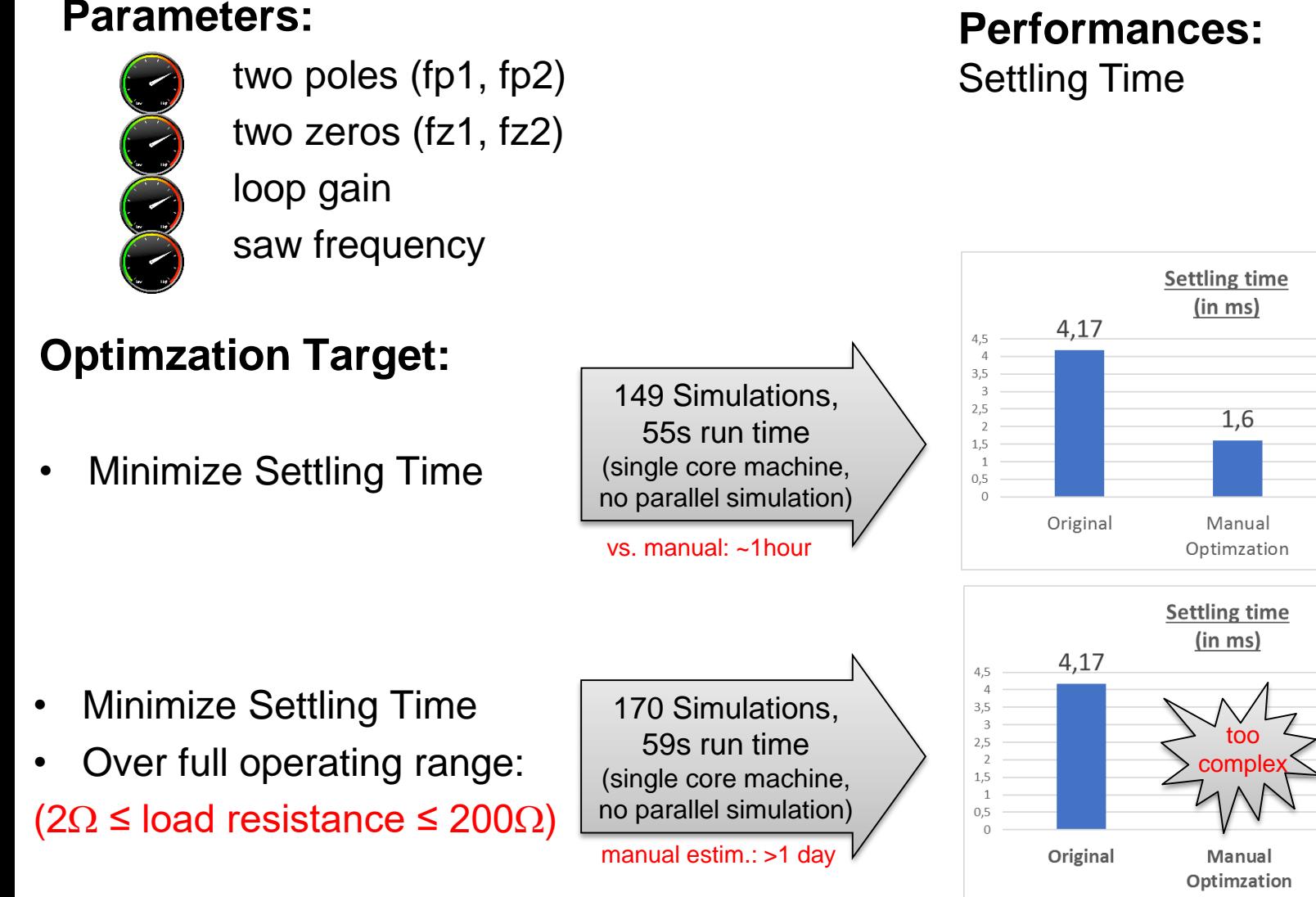

© Copyright by MunEDA GmbH - All rights reserved - www.muneda.com

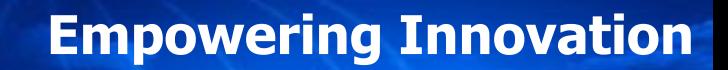

# **MunEDA**

#### **Summary**

- **Simple demonstrator showed tool coupling example**
- **Optimization worked fast and showed good results (applicable to far higher complexity than this simple demonstrator)**
- **Interesting learnings / observations from this simple example:** 
	- Difference between implementation and system level not just different abstraction: Parameters at system level are not physical dimensions (as transistor widths)
	- Parameters at system level can be performances (results) of sub-blocks  $\rightarrow$  completely new field of applications opening up

#### **7** Outlook:

- Same environment can be extended to more complex circuits
- Interfaces at system level enable cross domain simulation (analog/digital, hardware, software, embedded, mechanical, etc.)

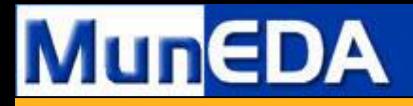

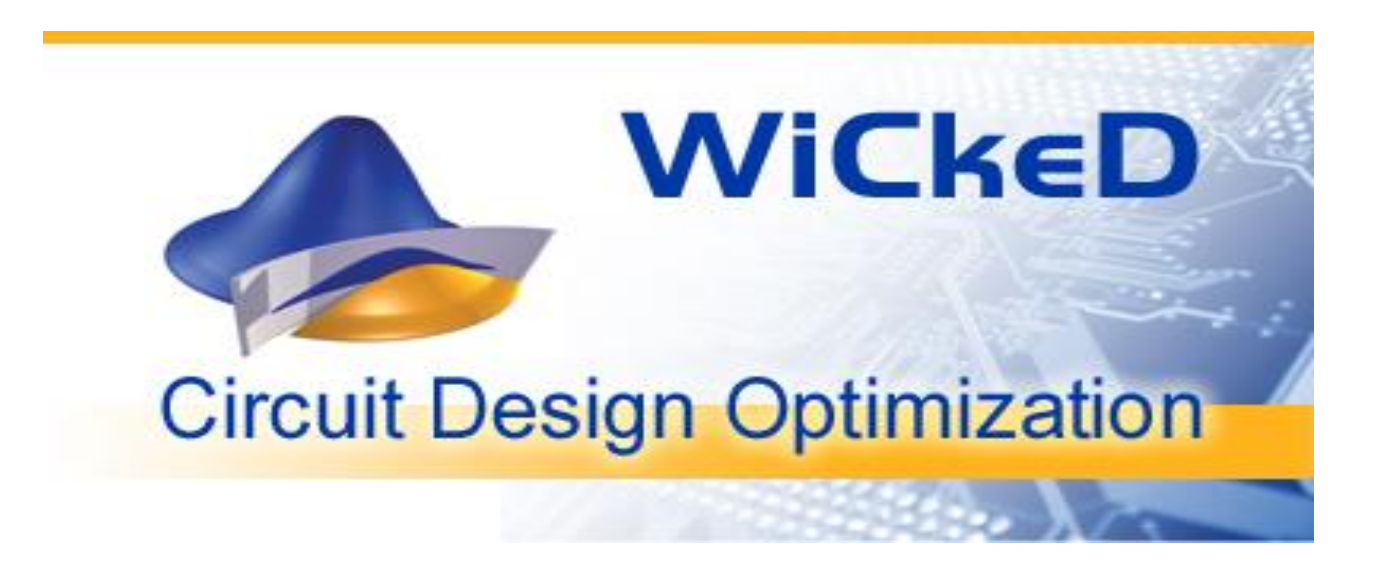

# Thank You !